# Package 'chatgpt'

May 6, 2023

Title Interface to 'ChatGPT' from R Version 0.2.3 Maintainer Juan Cruz Rodriguez <jcrodriguez@unc.edu.ar> Description 'OpenAI's 'ChatGPT' <<https://chat.openai.com/>>coding assistant for 'RStudio'. A set of functions and 'RStudio' addins that aim to help the R developer in tedious coding tasks. License GPL  $(>= 3)$ URL <https://github.com/jcrodriguez1989/chatgpt> BugReports <https://github.com/jcrodriguez1989/chatgpt/issues> Encoding UTF-8 RoxygenNote 7.2.3 Imports clipr, httr, jsonlite, miniUI, rstudioapi, shiny, utils NeedsCompilation no Author Juan Cruz Rodriguez [aut, cre]

Repository CRAN

Type Package

Date/Publication 2023-05-05 23:00:06 UTC

# R topics documented:

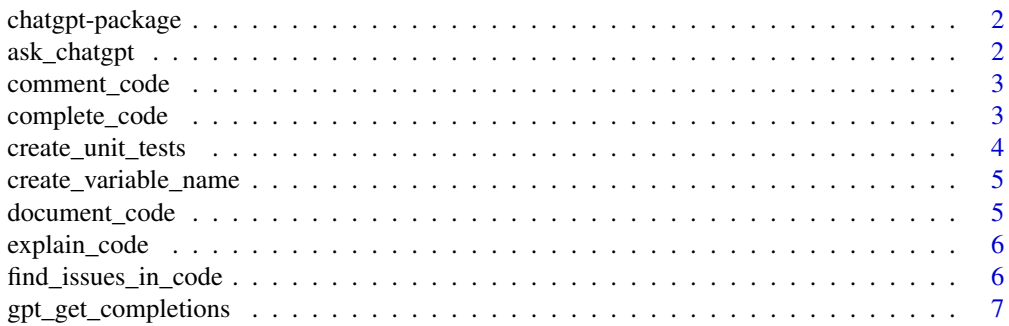

# <span id="page-1-0"></span>2 ask\_chatgpt

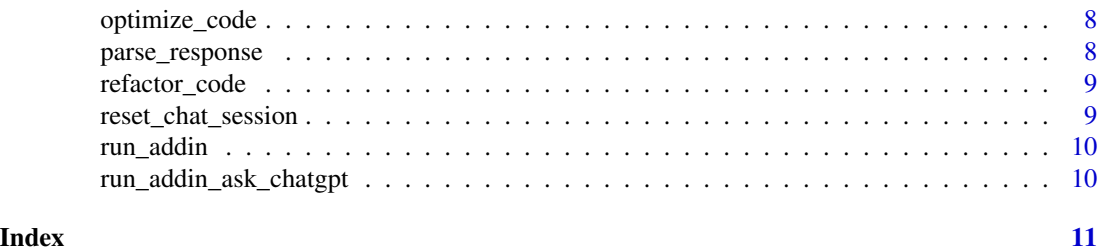

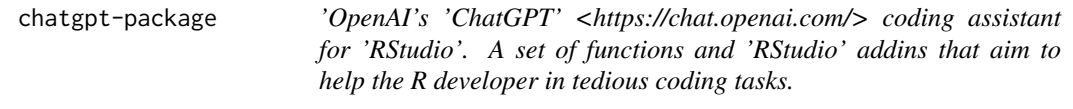

# Description

'OpenAI's 'ChatGPT' <https://chat.openai.com/> coding assistant for 'RStudio'. A set of functions and 'RStudio' addins that aim to help the R developer in tedious coding tasks.

#### Author(s)

Maintainer: Juan Cruz Rodriguez <jcrodriguez@unc.edu.ar>

# See Also

Useful links:

- <https://github.com/jcrodriguez1989/chatgpt>
- Report bugs at <https://github.com/jcrodriguez1989/chatgpt/issues>

ask\_chatgpt *Ask ChatGPT*

#### Description

Note: See also 'reset\_chat\_session'.

#### Usage

ask\_chatgpt(question)

# Arguments

question The question to ask ChatGPT.

# Value

A character value with the response generated by ChatGPT.

# <span id="page-2-0"></span>comment\_code 3

#### Examples

```
## Not run:
cat(ask_chatgpt("What do you think about R language?"))
## End(Not run)
```
comment\_code *ChatGPT: Comment Code*

# Description

ChatGPT: Comment Code

# Usage

```
comment_code(code = clipr::read_clip(allow_non_interactive = TRUE))
```
# Arguments

code The code to be commented by ChatGPT. If not provided, it will use what's copied on the clipboard.

#### Value

A character value with the response generated by ChatGPT.

## Examples

```
## Not run:
cat(comment_code("for (i in 1:10) {\n print(i ** 2)\n}"))
```
## End(Not run)

complete\_code *ChatGPT: Complete Code*

# Description

ChatGPT: Complete Code

#### Usage

```
complete_code(code = clipr::read_clip(allow_non_interactive = TRUE))
```
#### <span id="page-3-0"></span>**Arguments**

code The code to be completed by ChatGPT. If not provided, it will use what's copied on the clipboard.

#### Value

A character value with the response generated by ChatGPT.

# Examples

```
## Not run:
cat(complete_code("# A function to square each element of a vector\nsquare_each <- function("))
## End(Not run)
```
create\_unit\_tests *ChatGPT: Create Unit Tests*

#### Description

Create 'testthat' test cases for the code.

#### Usage

```
create_unit_tests(code = clipr::read_clip(allow_non_interactive = TRUE))
```
#### Arguments

code The code for which to create unit tests by ChatGPT. If not provided, it will use what's copied on the clipboard.

#### Value

A character value with the response generated by ChatGPT.

# Examples

```
## Not run:
cat(create_unit_tests("squared_numbers <- function(numbers) {\n numbers ^ 2\n}"))
## End(Not run)
```
<span id="page-4-0"></span>create\_variable\_name *ChatGPT: Create Variable Name*

# Description

ChatGPT: Create Variable Name

# Usage

```
create_variable_name(code = clipr::read_clip(allow_non_interactive = TRUE))
```
#### Arguments

code The code for which to give a variable name to its result. If not provided, it will use what's copied on the clipboard.

#### Value

A character value with the response generated by ChatGPT.

# Examples

```
## Not run:
cat(create_variable_name("sapply(1:10, function(i) i ** 2)"))
```
## End(Not run)

document\_code *ChatGPT: Document Code (in roxygen2 format)*

# Description

ChatGPT: Document Code (in roxygen2 format)

# Usage

```
document_code(code = clipr::read_clip(allow_non_interactive = TRUE))
```
#### Arguments

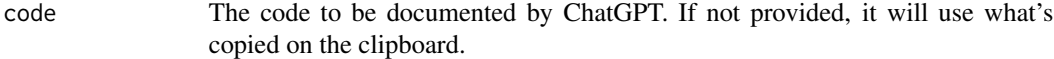

# Value

A character value with the response generated by ChatGPT.

# Examples

```
## Not run:
cat(document_code("square_numbers <- function(numbers) numbers ** 2"))
## End(Not run)
```
explain\_code *ChatGPT: Explain Code*

# Description

ChatGPT: Explain Code

#### Usage

```
explain_code(code = clipr::read_clip(allow_non_interactive = TRUE))
```
# Arguments

code The code to be explained by ChatGPT. If not provided, it will use what's copied on the clipboard.

#### Value

A character value with the response generated by ChatGPT.

# Examples

```
## Not run:
cat(explain\_code("for (i in 1:10) {\n  print(i ** 2)\n'}))## End(Not run)
```
find\_issues\_in\_code *ChatGPT: Find Issues in Code*

# Description

ChatGPT: Find Issues in Code

#### Usage

```
find_issues_in_code(code = clipr::read_clip(allow_non_interactive = TRUE))
```
<span id="page-5-0"></span>

# <span id="page-6-0"></span>Arguments

code The code to be analyzed by ChatGPT. If not provided, it will use what's copied on the clipboard.

# Value

A character value with the response generated by ChatGPT.

# Examples

```
## Not run:
cat(find_issues_in_code("i <- 0\nwhile (i < 0) {\n i <- i - 1\n}"))
## End(Not run)
```
gpt\_get\_completions *Get GPT Completions Endpoint*

# Description

Get GPT Completions Endpoint

#### Usage

```
gpt_get_completions(
 prompt,
 openai_api_key = Sys.getenv("OPENAI_API_KEY"),
 messages = NULL
)
```
# Arguments

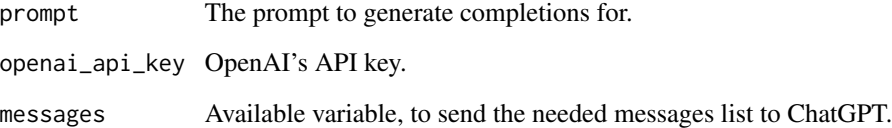

<span id="page-7-0"></span>

# Description

ChatGPT: Optimize Code

#### Usage

```
optimize_code(code = clipr::read_clip(allow_non_interactive = TRUE))
```
#### Arguments

code The code to be optimized by ChatGPT. If not provided, it will use what's copied on the clipboard.

### Value

A character value with the response generated by ChatGPT.

# Examples

```
## Not run:
cat(optimize_code("i <- 10\nwhile (i > 0) {\n i <- i - 1\n print(i)\n}"))
```
## End(Not run)

parse\_response *Parse OpenAI API Response*

# **Description**

Takes the raw response from the OpenAI API and extracts the text content from it.

#### Usage

```
parse_response(raw_responses)
```
#### Arguments

raw\_responses The raw response object returned by the OpenAI API.

#### Value

Returns a character vector containing the text content of the response.

<span id="page-8-0"></span>

#### Description

ChatGPT: Refactor Code

#### Usage

```
refactor_code(code = clipr::read_clip(allow_non_interactive = TRUE))
```
### Arguments

code The code to be refactored by ChatGPT. If not provided, it will use what's copied on the clipboard.

#### Value

A character value with the response generated by ChatGPT.

#### Examples

```
## Not run:
cat(refactor_code("i <- 10\nwhile (i > 0) {\n i <- i - 1\n print(i)\n}"))
## End(Not run)
```
reset\_chat\_session *Reset Chat Session*

#### Description

This function is intended to be used with 'ask\_chatgpt'. If we are using 'ask\_chatgpt' to chat with ChatGPT, and we want to start a new conversation, we must call 'reset\_chat\_session'.

#### Usage

```
reset_chat_session(system_role = "You are a helpful assistant.")
```
#### Arguments

system\_role ChatGPT's role as an AI assistant.

<span id="page-9-0"></span>

# Description

Run a ChatGPT RStudio Addin

# Usage

run\_addin(addin\_name)

# Arguments

addin\_name The name of the adding to execute.

run\_addin\_ask\_chatgpt *Ask ChatGPT*

# Description

Opens an interactive chat session with ChatGPT

# Usage

run\_addin\_ask\_chatgpt()

# <span id="page-10-0"></span>Index

ask\_chatgpt, [2](#page-1-0)

chatgpt *(*chatgpt-package*)*, [2](#page-1-0) chatgpt-package, [2](#page-1-0) comment\_code, [3](#page-2-0) complete\_code, [3](#page-2-0) create\_unit\_tests, [4](#page-3-0) create\_variable\_name, [5](#page-4-0)

document\_code, [5](#page-4-0)

explain\_code, [6](#page-5-0)

find\_issues\_in\_code, [6](#page-5-0)

gpt\_get\_completions, [7](#page-6-0)

optimize\_code, [8](#page-7-0)

parse\_response, [8](#page-7-0)

refactor\_code, [9](#page-8-0) reset\_chat\_session, [9](#page-8-0) run\_addin, [10](#page-9-0) run\_addin\_ask\_chatgpt, [10](#page-9-0)